### **Part-3 Class-6 Text questions Chapter-3 : More On MS Word 2007**

### **Multiple Choice questions**

## **Page-28**

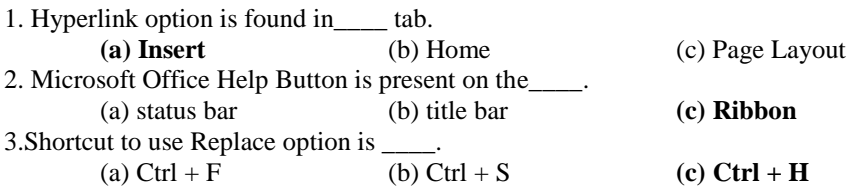

# **Exercises**

## **A. Multiple Choice Questions**

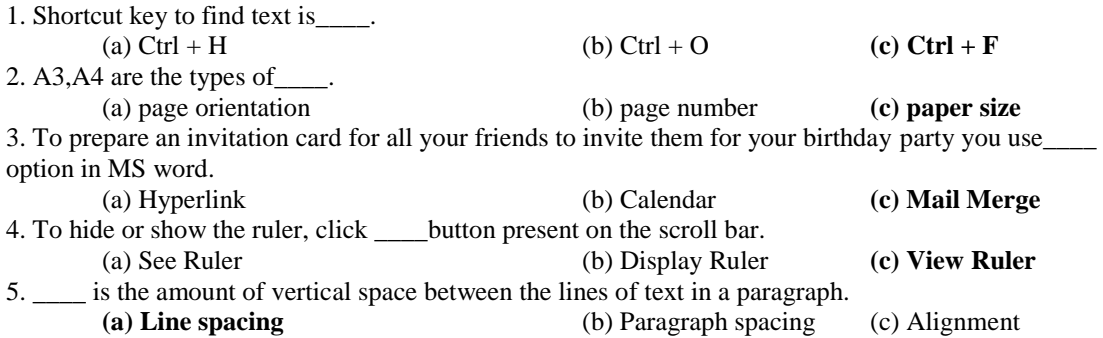

#### **B. Fill in the blanks**

1. \_\_\_\_ helps you to move quickly from one page to another page by simply clicking on a link.

2.You can follow a link by pressing \_\_\_\_ on the link.

3. The document that contains the letter to be sent is \_\_\_\_.

- 4. To use Mail Merge option, use \_\_\_\_tab on the Ribbon.
- 5. Left. Right, Top, Bottom are four types of\_\_\_\_.

# **C. Quiz**

Q1.Name the two types of page orientation.

- Q2. Which tab contains the Line Spacing command?
- Q3.What is the shape of the mouse pointer over the hyperlink?

## **D. Very Short Answer Questions**

- Q1. What is hyperlink?
- Q2. What is page orientation?

## **E. Short Answer Question**

- Q1. What do you mean by following a link? How do you follow a link?
- Q2. How do you apply column formatting on the selected text?
- Q3. What is page margin?
- Q4. Write the steps to create a Drop Cap letter.

## **F. Long Answer Questions**

- Q1. Write the steps to insert a hyperlink into a document.
- Q2. How do you replace the word 'Good' with 'Very Good' in MS Word.